# **Technical Elective Preference and Assignment Process for Undergraduate Students 2017-2018 Spring Semester**

### **TEContact e-mail address: [pduygu@metu.edu.tr](mailto:pduygu@metu.edu.tr) Deadline to submit your preferences: February 8, 11:00 a.m.**

### **What are the technical electives offered this semester and what are their prerequisites?**

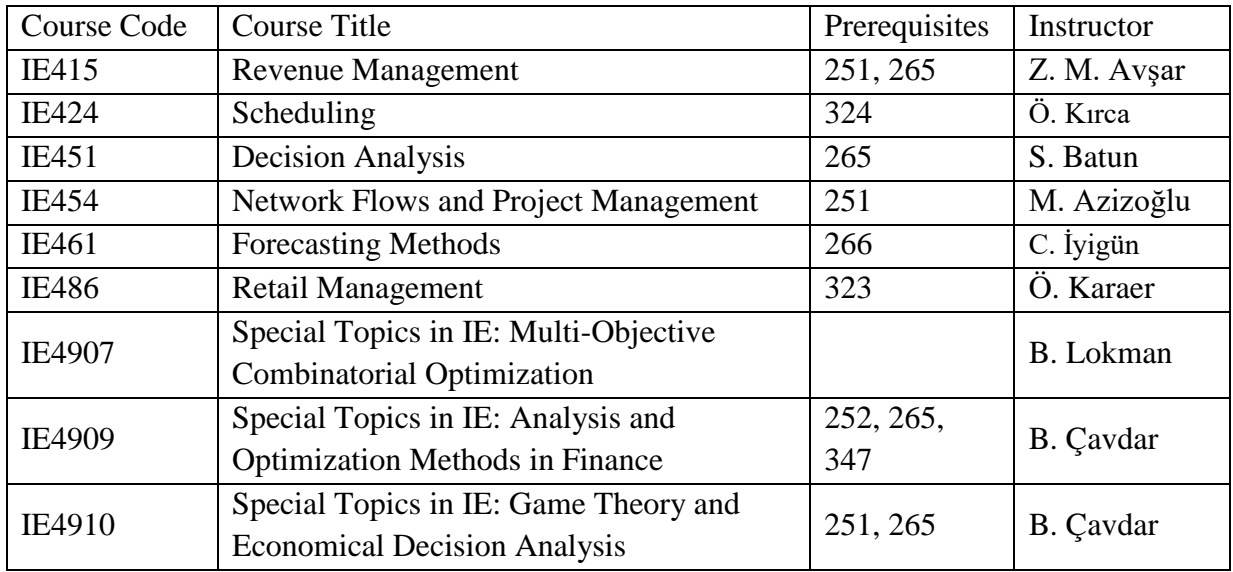

## **How can I learn more about the technical electives?**

There will be a meeting about technical elective courses on **February 7 at 10:00 a.m. in IE03**. In order to get information about IE4XX technical elective courses, please attend this meeting. Also, you may find syllabi of the courses offered on the Current Semester page.

### **Can an undergraduate student take a graduate course as a technical elective?**

This semester IE543 (Industrial Economics) is available for undergraduate students to take.

### **How do I submit my preferences for technical elective courses?**

Here are the steps to follow.

**1.** You can enter your preferences only the undergraduate technical elective courses listed in the table above. If you want to take a graduate course as a technical elective, send an e-mail to TEContact given at the top of this document before the preference process.

**2.** Check if your must or restricted elective courses have a scheduling conflict with any of the technical electives. If you have a conflict, send an e-mail to TEContact as follows:

Subject: TECHELECT CONFLICT <your student number>

Main body: My name is ….

This semester I am taking  $\leq$  must or restricted elective course code(s) you are taking that has scheduling conflict with one or more technical electives

Therefore I cannot take the following courses: <technical elective course code(s) having the scheduling conflict>

**3.** Check if you satisfy the prerequisite requirements for technical elective courses from the table above. If you do not, send an e-mail to TEContact as follows:

Subject: TECHELECT PREREQUISITE <your student number>

Main body: My name is ….

I have not yet taken course(s)  $\leq$  prerequisite course code(s) $>$ 

Therefore I cannot take the following elective courses: <technical elective course code(s) for which you do not satisfy the prerequisite requirements>

#### **While entering your preferences, make sure you also rank all elective courses that you cannot take due to above restrictions at the end. This is a very strict rule. If you do not follow it, all of your preferences will be updated randomly.**

**4.** Rank all of the technical elective courses in the order of your preference. The most preferred course must have rank 1. Be sure you use a different rank for each course. That is, two courses must not have the same rank.

While doing this, make sure you place the courses you cannot take due to above restrictions at the end of your preference list.

#### **Again, if you do not follow these rules, your preferences will be updated randomly.**

**5.** Go to the "Technical elective preference form" link given under Student Forms. Fill out the form as follows.

Enter your first and last names in the first and the second fields. DO NOT use any Turkish characters and use capital letters.

Enter your student ID in the third field. Note that your student number includes 7 digits, e.g. 1742998.

Rank the elective courses according to your preferences as described in the previous step.

Enter the number of elective courses you need to take in the last field. **If you want to take more than 2 courses, you should justify it with a valid reason.** For this, send an e-mail to TEContact as follows:

Subject: TECHELECT EXTRACOURSE <your student number>

Main body: My name is ….

This semester I would like to take 3 elective courses because <a valid reason>

### **Why should I not enter the number of elective courses to take larger than I actually need?**

It is possible that you enter the number of courses you must take larger than you actually need, and then drop the courses you do not like later. You should not do this because, as the number of courses you want to take increases, your chance of taking your most preferred courses decreases due to the structure of the algorithm we use.

### **Can I submit my preferences into the system more than once?**

It is better for us that you submit your preferences only once. However, if you make a mistake and submit your preferences twice, it will not be a problem. The most recent submission will be considered.

### **Which type of scheduling conflicts are valid?**

Not your part time job or nontechnical elective courses. Only the conflicts with your must and restricted elective courses are valid constraints.